## **НАЦІОНАЛЬНИЙ УНІВЕРСИТЕТ ВОДНОГО ГОСПОДАРСТВА ТА ПРИРОДОКОРИСТУВАННЯ**

Навчально-науковий інститут будівництва та архітектури

# **03-05-121s**

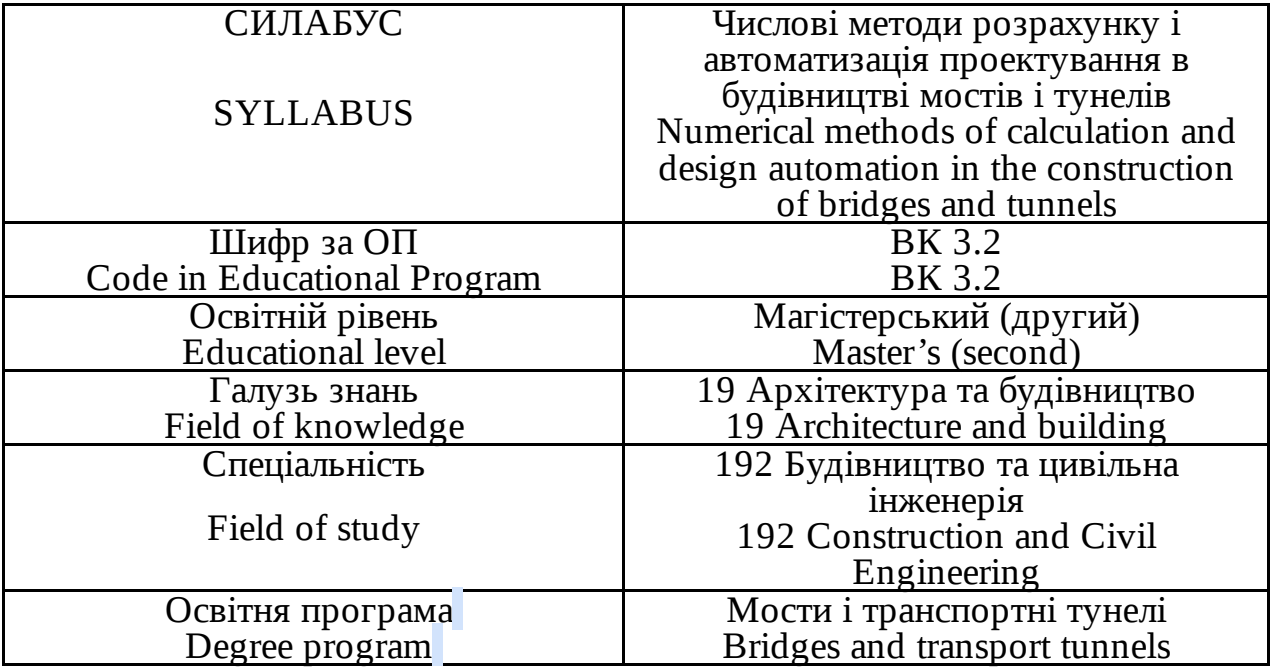

### м. Рівне – 2024

Силабус навчальної дисципліни «Числові методи розрахунку і автоматизація проектування в будівництві мостів і тунелів» для здобувачів вищої освіти ступеня «магістр», які навчаються за освітньо-професійною програмою «Мости і транспортні тунелі», 192 «Будівництво та цивільна інженерія». – Рівне: НУВГП. – 2024. – 12 с.

ОПП на сайті університету: https://ep3.nuwm.edu.ua/29696/

Розробник силабусу: проф. М.М. Кундрат, д.т.н., професор кафедри Мостів і тунелів, опору матеріалів і будівельної механіки

Силабус схвалений на засіданні кафедри Протокол № 14 від 17.05.2024 р.

Завідувач кафедри: проф. В.М. Трач, д.т.н.

Керівник освітньої програми: проф. В.М. Трач, д.т.н.

Схвалено науково-методичною радою з якості ННІ Протокол № 7 від "23" травня 2024 року

Голова науково-методичної ради з якості ННІ: Макаренко Р.М*.,* к.т.н., професор

Попередня версія силабусу: https://ep3.nuwm.edu.ua/21809/

Додається інформація, яка відображається в документі після розміщення його в цифровому репозиторії університету: № документа в ЕДО.

> © Кундрат М.М., 2024  $\odot$  HYBTII, 2024

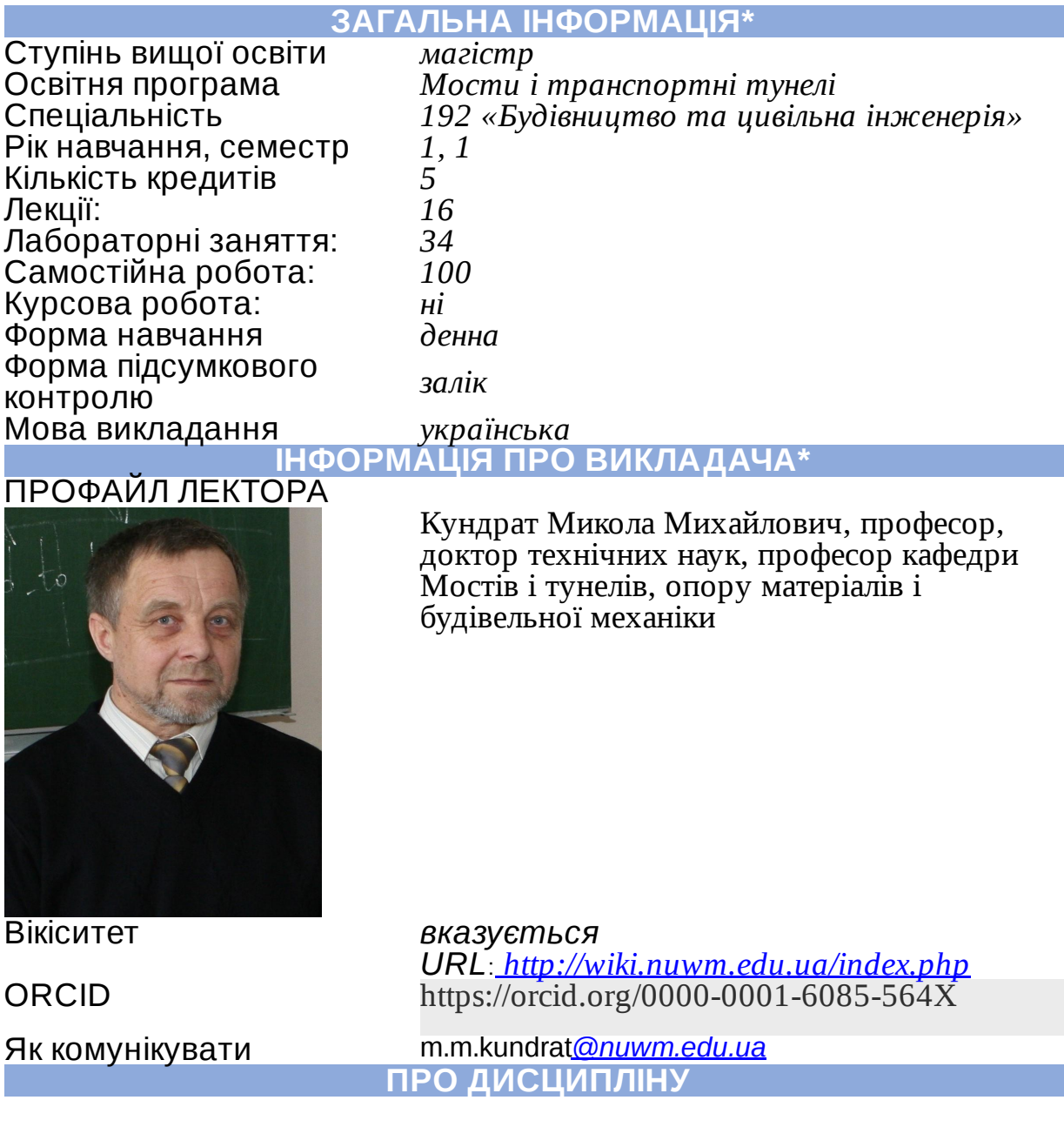

Мета та завдання навчальної дисципліни

Одним із найпоширеніших програмних комплексів, що використовуються проектними та будівельними організаціями є комплекс Ліра САПР (далі ПК Ліра). Дисципліна призначена для вивчення методів автоматизованого проектування, формування чисельних розрахунків та моделей елементів мостових конструкцій, аналізу їх життєвого циклу. Освоєння дисципліни дасть можливість фахівцям супроводжувати практичну діяльність формуванням числових моделей конструкцій, виконанням автоматизованих розрахунків, автоматизацією будівельного процесу.

Основними завданнями вивчення навчальної дисципліни є:

- формування знань про сучасні програмні комплекси для розрахунку та проектування конструкцій та споруд;

- формування уявлень з основ методу скінчених елементів, на якому базується більшість сучасних програмних комплексів;

- формування умінь моделювання, розрахунку та проектування інженерних споруд.

Мета навчальної дисципліни: оволодіння студентами методами моделювання та оцінки поведінки мостових споруд та конструкцій на протязі життєвого циклу. Вивчення роботи програмних комплексів, що орієнтовані на кінцевоелементні методи розрахунку

Перелік навчальних дисциплін, вивчення яких передує цій дисципліні:

опір матеріалів; будівельне матеріалознавство; будівельна механіка; архітектура будівель та споруд; проектування мостів.

https://exam.nuwm.edu.ua/course/view.php?id=889

Передумови для вивчення освітнього компоненту

Посилання на розміщення навчальної дисципліни на навчальній платформі Moodle

Компетентності **ФК01**. Здатність зрозуміти основні теоретичні положень, концепції і принципи математично-спрямованих та соціальноекономічних дисциплін;

**ФК08**. Можливість визначення та оцінки навантажувального та напруженодеформованого стану ґрунтових фундаментів та несучих конструкцій споруд (будівель), включаючи використання новітніх інформаційних технологій;

**ФК09**. Здатність розробляти конструктивні рішення будівельних об'єктів на основі знань номенклатури та конструктивних форм, вміння розраховувати та будувати несучі та огороджувальні конструкції;

**ФК11**. Знання новітніх вимог нормативних документів у будівельній галузі;

**ФК13**. Розуміння технологічних процесів при будівництві, опорядженні та експлуатації будівель та споруд та монтажі інженерних систем і мереж.

**ПРН01**. Застосування теорії, методів і основних принципів математичних і природничих наук в галузі професійної діяльності;

**ПРН02**. Застосовувати основні професійні та наукові знання у галузі соціальних, гуманітарних та економічних наук у професійній та пізнавальній діяльності;

**ПРН04**. Оволодіти професійними навичками для ефективної роботи самостійно (розробка курсих та дипломних проектів) або в групах

(лабораторні роботи, включно з лідерськими навичками при їх виконанні), здатність досягти бажаного результату за обмежений час, підкреслюючи професійну доброчесність та виключення плагіату;

**ПРН07**. Розробляти та використовувати технічну документацію, включаючи використання новітніх інформаційних технологій;

**ПРН11**. Визначити та оцінити стан навантаження та напруги ґрунтових фундаментів та несучих конструкцій споруд (будівель), включаючи використання новітніх інформаційних технологій;

**ПРН12**. Розробити конструктивні будівельні рішення на основі знань номенклатури та конструктивних форм, вміння розрахувати та будувати конструкції та вузли їх з'єднання;

**ПРН14**. Дотриматись сучасні вимоги нормативної документації у будівельній галузі.

Програмні результати навчання

Перелік соціальних, «м'яких» навичок (soft skills)

ЗК 10. Здатність зберігати та примножувати моральні, культурні, наукові цінності і досягнення суспільства на основі розуміння історії та закономірностей розвитку предметної області, її місця у загальній системі знань про природу і суспільство та у розвитку суспільства, техніки і технологій, використовувати різні види та форми рухової активності для активного відпочинку та ведення здорового способу життя.

Структура навчальної дисципліни Змістовий модуль 1. ПК Ліра.

*Тема* 1. Загальні відомості про САПР та галузі професійної діяльності.

Загальні відомості про структуру САПР. Приклади виконання проектування та досліджень із застосуванням чисельних експериментів. Програмні комплекси для автоматизованого проектування за напрямками.

(лекції – 2 год., лабораторні заняття – 2 год., самостійна робота – 8 год.)

*Тема* 2. Основи автоматизованого проектування конструкцій.

Загальні відомості про ПК ЛІРА. Призначення і модульна структура програмних комплексів. Проблемно і об'єктно орієнтовані комплекси і модулі. Характеристика модулів ПК Ліра.

(лекції – 2 год., лабораторні заняття – 4 год., самостійна робота – 8 год.)

*Тема* 3. Принципи розрахунків в ПК ЛІРА

Метод кінцевих елементів, принцип дискретизації об'єкта проектування (континуальної середовища). Поняття і властивості кінцевого елемента. Три групи рівнянь методу скінченних елементів: рівняння рівноваги, рівняння деформування, рівняння зв'язку. Послідовність розрахунку НДС в ПК ЛІРА.

(лекції – 2 год., лабораторні заняття – 4 год., самостійна робота – 8 год.)

*Тема* 4. Загальні характеристики ПК ЛІРА і складання розрахункової схеми

Системи координат – глобальна, місцева і локальна. Умовні позначення тензора зусиль. Правила знаків. Поняття: вузол, в'язь, шарнір, жорстка вставка, перетин. Принцип умовчання; параметри, задані за замовчуванням. Признаки схеми: допустимі ступені вільності. Операції з вибраними елементами схеми.

(лекції – 2 год., лабораторні заняття – 4 год., самостійна робота – 8 год.)

*Тема* 5. Методика аналізу розрахункової схеми

Аналіз несучої системи конструкції. Аналіз вузлів сполучення. Основні принципи побудови розрахункових моделей: адекватність, простота, відповідність ПК. Бібліотека кінцевих елементів ПК ЛІРА - загальні відомості. Формування розрахункової схеми в ПК ЛІРА: ознака схеми, геометрія, в'язі, жорсткі вставки, типи і характеристики жорсткостей. (лекції – 2 год., лабораторні заняття – 4 год., самостійна робота – 8 год.)

#### Змістовий модуль 2.

Особливості розрахунків в САПР

*Тема* 6. Моделювання навантажень і завантажень Типи і види навантажень. Формування завантажень. Співвідношення навантажень і завантажень. Розрахункові поєднання зусиль. Принципи формування розрахункових сполучень. Параметри завантажень в розрахункових сполученнях і коефіцієнти сполучень. Коефіцієнт тривалості навантажень. Нормативні та розрахункові значення навантажень. Основи розрахунку на динамічний вплив.

(лекції – 2 год., лабораторні заняття – 4 год., самостійна робота – 8 год.)

*Тема* 7. Управління розрахунком і аналіз НДС

Аналіз і перевірка результатів розрахунку НДС. Результати розрахунку НДС. Методи контролю результатів розрахунку. Наближена оцінка, оцінка по аналогіях. Документування результатів.

(лекції – 2 год., лабораторні заняття – 4 год., самостійна робота – 8 год.)

*Тема* 8. Нормативне забезпечення автоматизованого проектування

Інформаційно-довідкові системи. Структура законодавчої, нормативної та довідкової документації. Методика пошуку документації по каталогу і по контексту. Формати зберігання документів. Перспективи розвитку інформаційнодовідкової системи, регіональні архіви документів.

(лекції – 2 год., лабораторні заняття – 2 год., самостійна робота – 8 год.)

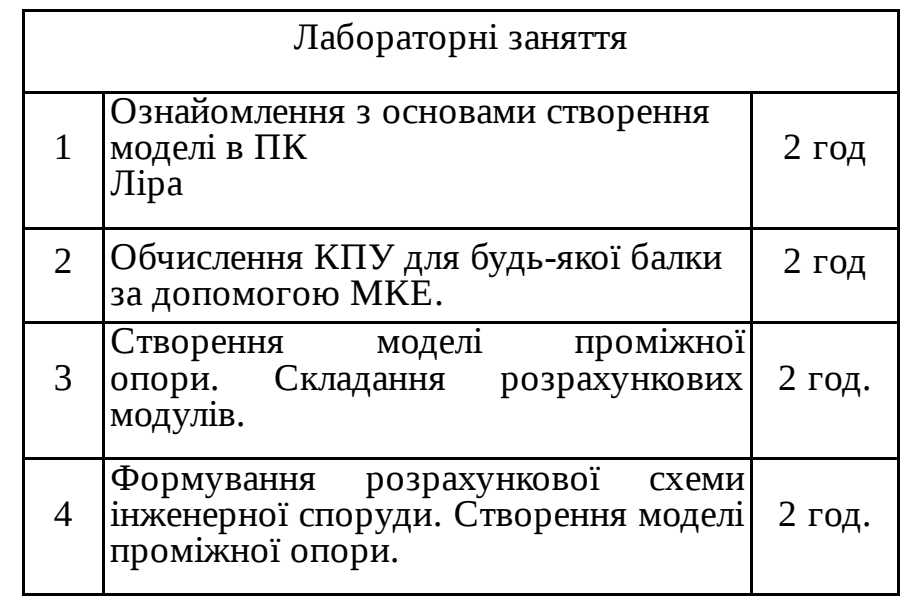

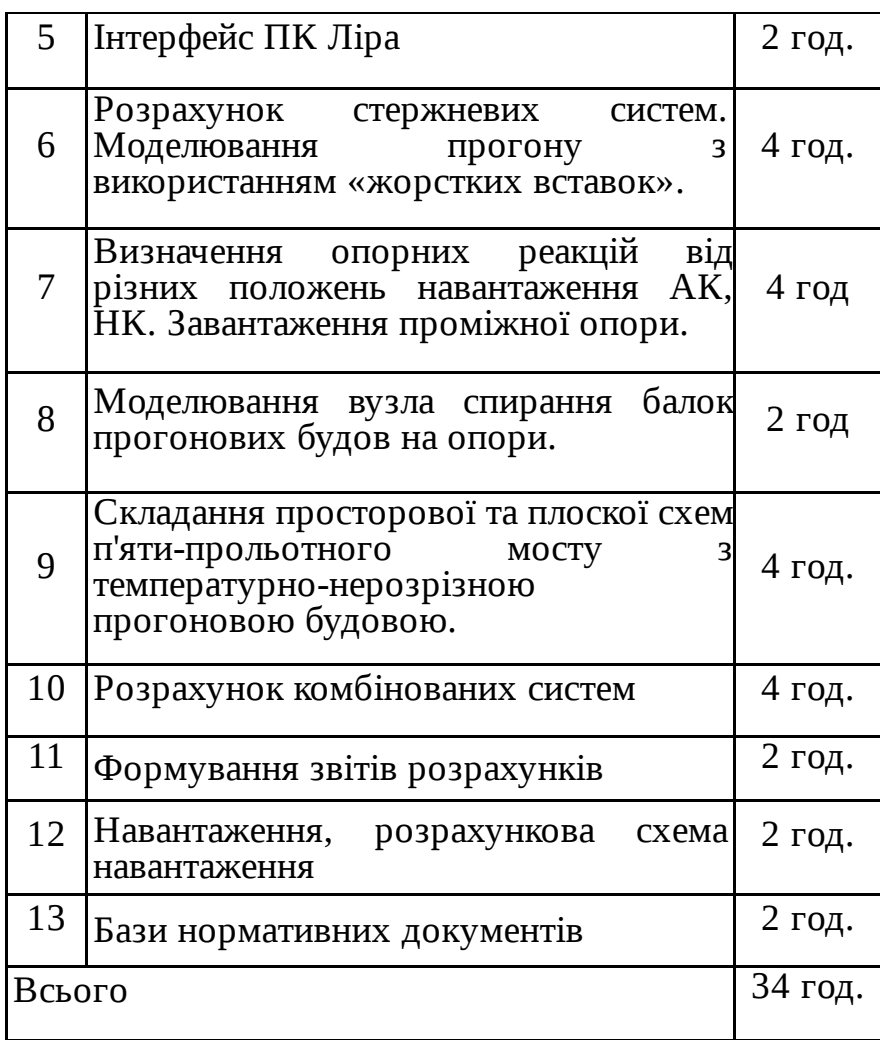

#### Методи оцінювання та структура оцінки

Для досягнення мети та завдання курсу студентам необхідно вивчити теоретичний матеріал, вчасно виконувати практичні завдання та здавати модульні контролі знань. Внаслідок можна отримати наступні обов'язкові бали: - 60 балів – при вчасному та якісному виконанні завдань на лабораторних заняттях (практична поточна складова балів); – 40 балів – на модульних контролях. Усього – по 100 балів.

40 балів при виконанні модульних контрольних здобувач набере при проходженні тестування за всіма змістовими модулями (МК1 та МК2 – 20 і 20 балів) або під час підсумкового модуля на сесії.

Поточна складова оцінки (у межах 60 балів) крім приведених балів за вчасність та якісність виконання може включати додаткові бали за оригінальні розв'язки, пропозиції по можливому удосконаленню змісту навчального предмету, тощо.

Додатково див. Положення про семестровий поточний та підсумковий контроль навчальних досягнень здобувачів вищої освіти http://ep3.nuwm.edu.ua/15311/ .

Інструменти, обладнання, програмне забезпечення

навчання

Форми та методи

Поєднання навчання та досліджень

Інформаційні ресурси

1. Словесні методи (лекція, співбесіда, консультація, дискусія); практичні методи (практичні заняття); наочні методи (презентації, ілюстрації); 2. робота з книгою: з навчально-методичною, науковою, нормативною літературою. 1. Мультимедійний проектор. 2. Конспект лекцій на електронних носіях. 3. Комп'ютерний клас з програмним забезпеченням. 4. Програмні комплекси: комплекс Ліра САПР. Під час навчання студенти залучаються до виконання наукових досліджень, наприклад за комплексною кафедральною темою «Інформаційні технології в розв'язанні задач деформування, динаміки, стійкості та руйнування дискретних і континуальних систем й управління проектами в мосто- і тунелебудівництві». Результати досліджень можуть бути в подальшому використані при виконанні магістерських робіт, та подані на конференціях та семінарах, а також у вигляді статей в збірниках наукових праць.

Базова література

1. *Барабаш М.С., Кір'язєв П.М., Лапенко О.І., Ромашкіна М.А*. Основи комп'ютерного моделювання. – Київ: НАУ, 2019. - 500 с. ISBN978- 966

2 *Городецький О.С., Євзеров І.Д*. Комп'ютерні моделі конструкцій [Видання друге доповнене] – К.: "Факт", 2007. - 394 с.

3. *Посібник* з впровадження інформаційного моделювання в будівництві. URL: www.eubim.eu/handbook-selection,

[www.eubim.eu/wpcontent/u](https://www.google.com/url?q=http://www.eubim.eu/wpcontent/&sa=D&source=editors&ust=1717174658684169&usg=AOvVaw2F0_j2G47IyPXfp1-TgPon)ploads/2020/12/2017\_EU-BIM-Handbook\_ua.pdf

4. *Закора О*., Каплинський Д., Корнієв Н., Корецький А., Лантух-Лященко А., Медведєв К., Снитко В., Тодіріка В.. Розрахунки і проектування мостів. Том 1. – К.: НТУ, 2007. - 336 с.

5. *Practitioners*` guide to finite element modelling of reinforced concrete structures. State-of-art report/ Task Group 4.4 / General Assembly of Fib, bulletin 45 – Stuttgart: Sprint-Digital-Druck, 2008 – 347 p.

6. *ДБН* В.1.2-15:2009 Споруди транспорту. Мости та труби. Навантаження і впливи. – Київ, Мінрегіонбуд України, 2009.-66 с.

https://exam.nuwm.edu.ua/course/view.php?id=895 6

#### Допоміжна література

1. *ДБН* В.1.2-14-2009. Загальні принципи забезпечення надійності та конструктивної безпеки будівель, споруд, будівельних конструкцій та основ, 2009. 48 с.

2. *Будівельна механіка*. Комп'ютерні технології і моделювання: Підручник / В.А.Баженов,

А.В.Перельмутер, О.В.Шишов / За заг. ред. В.А.Баженова. - К.: ПАТ "ВІПОЛ", 2013. - 896 с. [http://library.kpi.kharkov.ua/files/new\\_postupleniya](https://www.google.com/url?q=http://library.kpi.kharkov.ua/files/new_postupleniya&sa=D&source=editors&ust=1717174658686047&usg=AOvVaw397gpUkA60ojtAizv9YXRc) /bazhenovb.pdf

3 *Павленко І.В*. Метод скінченних елементів в задачах опору матеріалів і лінійної теорії пружності: Навчальний посібник. - Суми: Вид-во СумДУ, 2006.- 147с.

https://core.ac.uk/download/pdf/14034561.pdf

4. *Кундрат А.М., Кундрат М.М*. Науково-технічні обчислення засобами MathCAD та MS Excel. Навч. посібник. – Рівне: НУВГП, 2015. – 252 с.

5. *Експлуатація* і реконструкція мостів/ Страхова Н.Є., Голубєв В.О., Ковальов П.М., Тодіріка В.В. – 2-е вид., випр. - К., 2002. -408 с.

[https://exam.nuwm.edu.ua/course/view.php?id=895](https://www.google.com/url?q=https://exam.nuwm.edu.ua/course/view.php?id%3D895&sa=D&source=editors&ust=1717174658686985&usg=AOvVaw1ftcIpnzOk1EM7K0T5cU5s)

6. *Kundrat M.M*. Delamination of an Element of Reinforcement of the Half Plane Under Cyclic Loading // Materials Science. – 2022. – V.57, № 5. – P. 745– 749.

7. *Кундрат М.М.* Відшарування підсилюючого елемента мостової конструкції при циклічному навантаженні // Вісник НУВГП. Технічні науки. – 2023. – Вип. 4 (104).

8. *Контактна механіка*. Шорсткість, розшарування і зношування поверхонь: колективна монографія / М.М. Кундрат, Р.М. Мартиняк та ін.; за заг. ред. Р.М. Мартиняка // Львів: Видавець Вікторія Кундельська, 2022. – 392 с . – URL: ISBN 978-617- 8116-13-2 (PDF)

https://www.researchgate.net/publication/366177313

#### Методичне забезпечення дисципліни

1. Методичні вказівки до проведення практичних занять з курсу «Числові методи і автоматизація будівництва» для здобувачів вищої освіти першого (бакалаврського) рівня за освітньо-професійною програмою «Мости і транспортні тунелі» спеціальності 192 «Будівництво та цивільна інженерія» всіх форм навчання. Григорчук А. Б. Шифр 03-01-104

2. Методичні вказівки до виконання курсового проекту з навчальної дисципліни «Проектування мостів і труб (спеціальний курс)» на тему: «Розрахунок та конструювання розрізної сталезалізобетонної прогонової будови автодорожнього мосту» для здобувачів вищої освіти другого (магістерського) рівня за спеціальністю 192 «Будівництво та цивільна інженерія», освітньо-професійної програми «Мости і транспортні тунелі» всіх форм навчання / А.В. Подворний, Р.В. Трач. – Рівне: НУВГП, 2019. – 63 с. (Шифр 03-05-50). – URL: [http://ep3.nuwm.edu.ua/16162/](https://www.google.com/url?q=http://ep3.nuwm.edu.ua/16162/&sa=D&source=editors&ust=1717174658688148&usg=AOvVaw1-b8SWEtfo1-kilRTKwCTS)

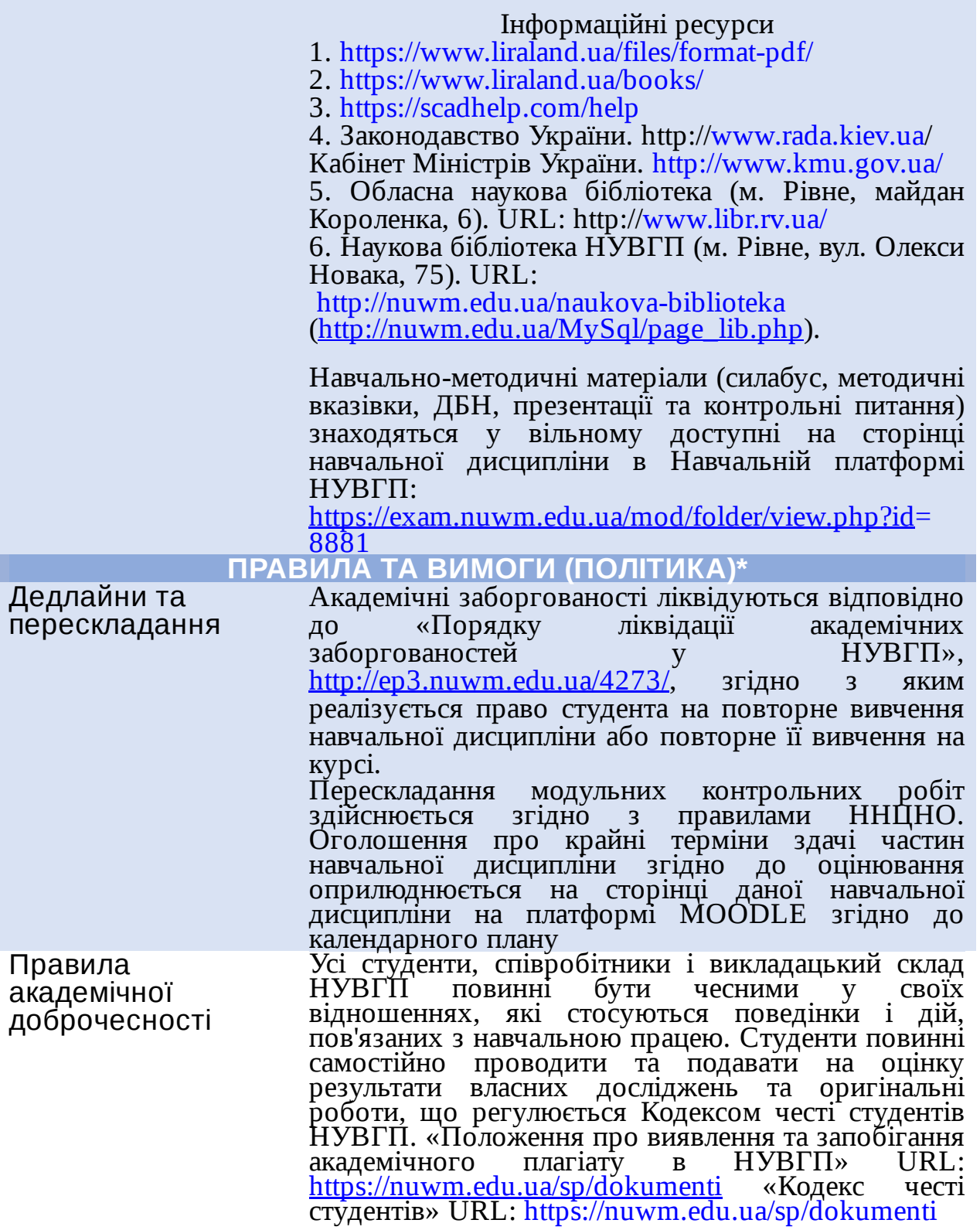

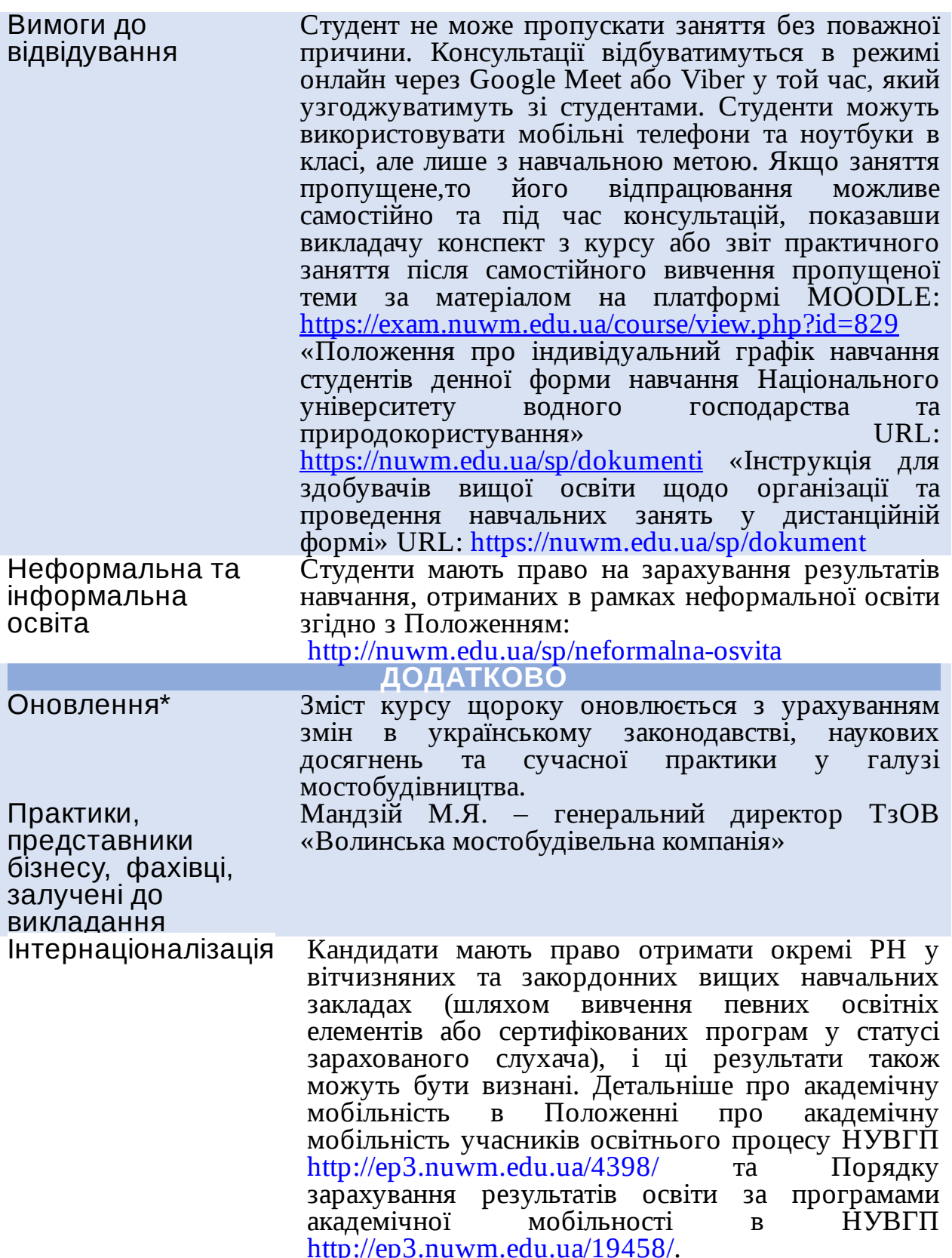

*Лектор проф. М.М. Кундрат, д.т.н.*

# Автор

#### Затверджено

Проректор з науково-педагогічної та навчальної роботи

Валерій СОРОКА

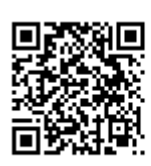

документ підписаний КЕП Номер документа СИЛ №694 Підписувач Сорока Валерій Степанович Підписувач (дані КЕП): Сертифікат 58E2D9E7F900307B04000000807E2D0054327D00